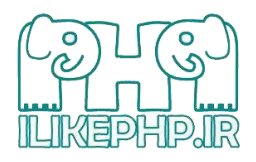

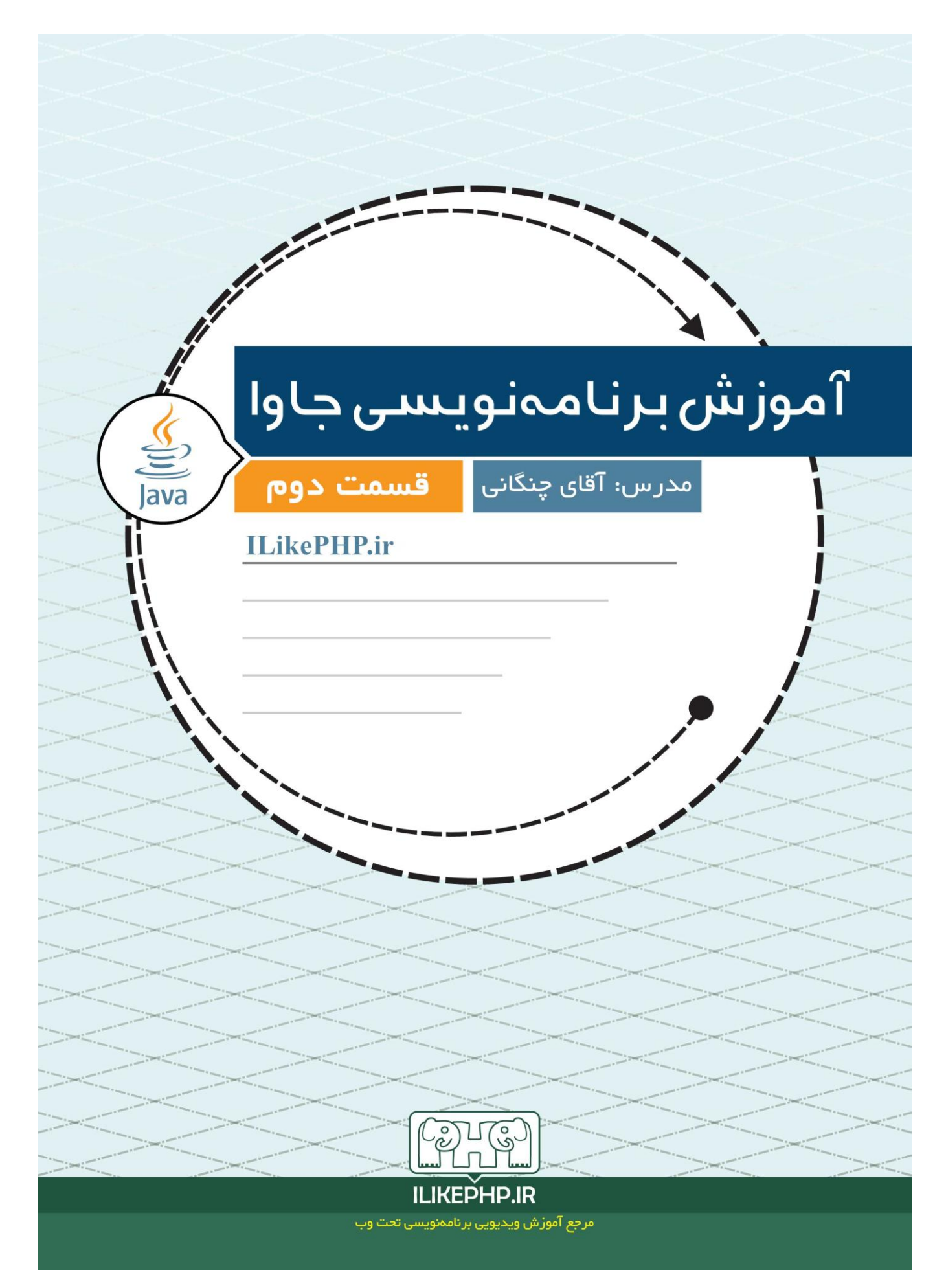

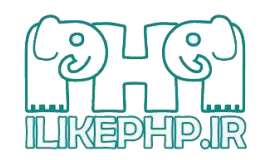

سلام، چنگانی هستم و با قسمت دوم آموزش جاوا در خدممتون هستم.

قسمت اول آموزش رو میتونید از آدرس زیر بخونید:

http://ilikephp.ir/index.php?r=news&id=6

در صورتی که مشکلی یا سوالی از جلسه قبل دارین بنده در خدمتم.

خوب پس بريم سراغ شروع جلسه دوم

قبل از اینکه وارد بحث اصلی اموزشمون بشیم یه مثال خیلی خیلی ساده از جاوا اجرا کنیم. قبل از اجرا شما لازم هست JDK را نصب کنید. JDK ابزار توسعه و کامپایل کدهای جاوا هست. همچنین برای کدنویسی پیشنهاد میکنم intellij iDEA مصب کنید که لینکهای اون به این صورت هستند:

/https://www.jetbrains.com/idea/download

/http://p30download.com/fa/entry/33429

تَوصِيه مِیکَنِم نِسِخِهِ 1.۸ jdk نصب شود.

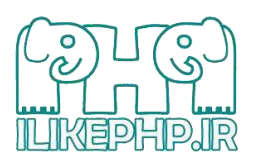

که مراحل نصب و راه اندازی رو میسپارم به دوستان و اگه مشکلی بود تا جلسه بعدی بپرسین حتما

خوب بهتر هست قبل از اموزش اول دو مثال خیلی خیلی ساده از جاوا ببینیم.

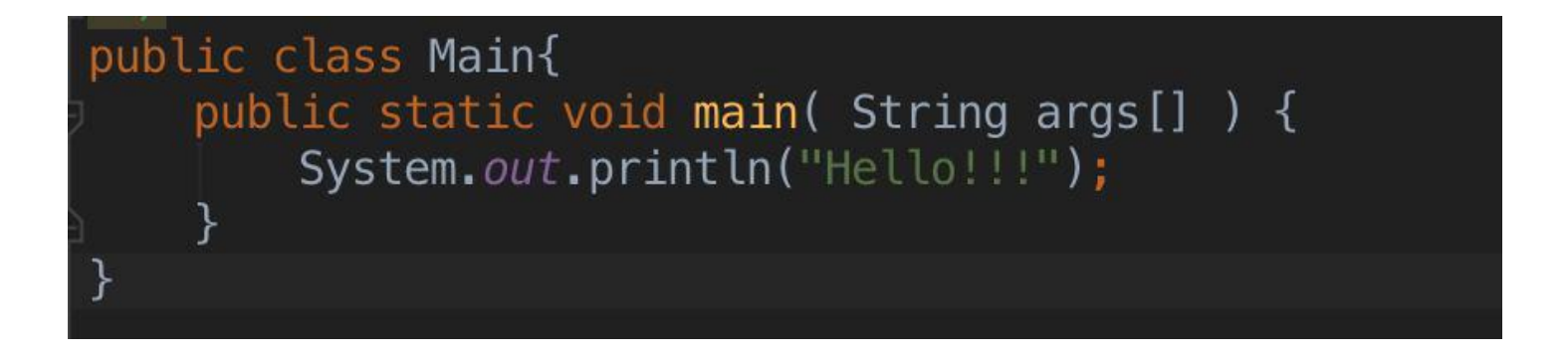

خوب بریم سراغ کد نویسی:

این کد در واقع متن Hello رو داخل کنسول یا همون output برای شما چاپ میکنه.

تابع main که هميشه به همين صورت ظاهر ميشه در واقع اولين نقطه اجرا کدتون هست. يعنى هميشه کدتون با تابع main شروع میشه و امضای این تابع دقیقا همیشه به این شکل هست:

public static void main(String args([]

که بعدا در مورد بخش های مختلفش صحبت می کنیم.

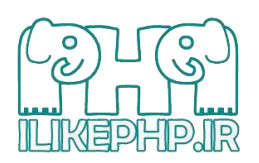

نکته بعدی اینکه دقت کنید تابع main داخل یک کلاس قرار داره. در واقع در جاوا هر کلاس در یک فایل قرار میگیره که همیشه اسم فایل و اسم کلاس باید یکی باشد. در اینجا ما این کد رو داخل فایل Main.java نوشتیم.

نکته بعدی اینکه جاوا case sensitive هست یعنی به کوچک و بزرگ بودن حروف حساس هست.

نکته بعدی اینکه توی زیانهای شی گرا از کلمه تابع استفاده نمی کنند و بجاش از کلمه متد استفاده میشه. یعنی در واقع تابع

از این به بعد میشه متد main!!!

خوب الان یه مثال دیگه با هم ببینیم تا بیشتر در جریان قرار بگیرین:

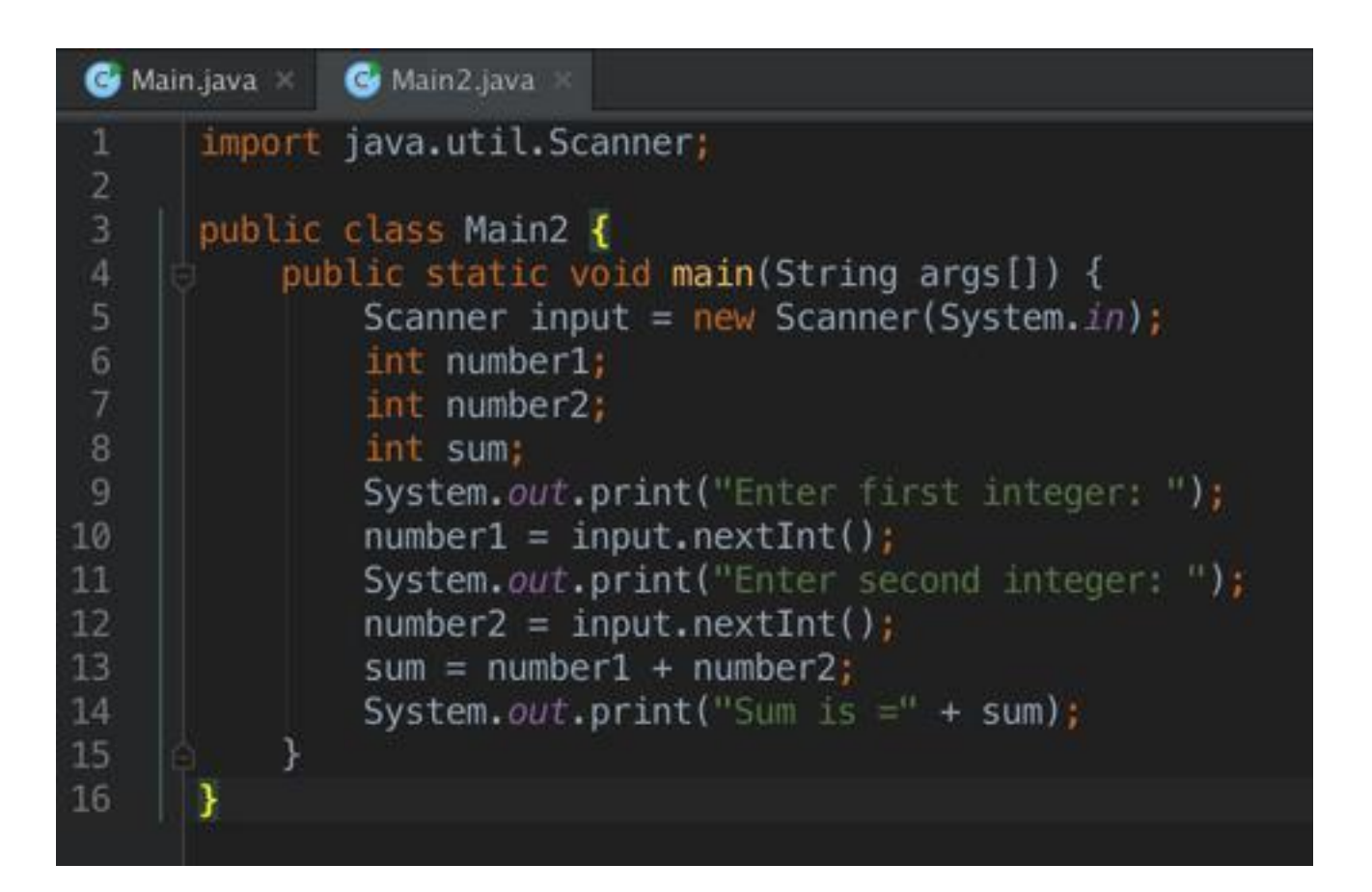

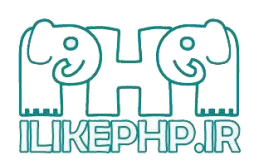

### ]Mohammad Changani, [10.09.15 12:37

توی این کد ما دو عدد از کاربر (از قسمت output) دریافت کردیم باهم جمع کردیم و در خروجی چاپ کردیم. ولی چطوری؟

]Mohammad Changani, [10.09.15 12:38

فایل جدیدی به نام Main2.java ساختیم و داخل اون کلاس Main2 رو میسازیم. برای اینکه هربار نخواین امضای main رو بنویسید کافیه بنویسید psvm و دکمه tab کیبرد رو بزنید! خود IDE تکمیل میکنه!

]Mohammad Changani, [10.09.15 12:38

خوب توی خط ۵ ما داریم نمونهای به نام input از کلاس Scanner میسازیم تا بتونیم ازش استفاده کنیم. (عجله نکنید بعدا توضیح میدیم این نمونه ساختن به چه نحوهی هست)

]Mohammad Changani, [10.09.15 12:38

توی خط ۹ متنی را چاپ میکنیم و در خط ۱۰ یک عدد از کاربر دریافت میکنیم و داخل متغییر number1 میریزیم. و در آخر هم حاصل را چاپ میکنیم.

[Mohammad Changani, [10.09.15 12:39

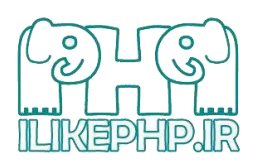

خوب دوستانی که تازه شروع کردن میتونند

برای جلسه بعدی برنامهآی بنویسید که ابتدا یک عدد بگیرد بعد یکی از علامتهای + - \* و بعد عدد دوم. و حاصل این دو عدد با توجِه به علامت گرفته شد هرا چاپ کنه.

هدف ای گفتن این دوتا مثال فقط این بود یکم آشناییت پیدا کنید

خوب بریم سراغ بحث اصلی این جِلسه که در مورِد ۲ اصل اول بحث گذشته یعنی abstraction صحبت کنیم.

خوب قبل از اینکه شروع کنیم سوالی ازتون میپرسم که بهش فک کنید. توی مثال بالا Scanner یک موجودیت بود یا یک كلاس؟ (با توجِه به جلسه قبلی میتونید پاسخ بدین)

در موردش فک کنیم اخر جلسه صحبت کنیم

خوب، مهمترین نکتهای که در طراحی شی گرا باید بهش دقت داشته باشیم فهمیدن موجودیتهای سیستم(پروژهای که به ما داده شده) هست. در واقع موجودیت ها همان عاملهای انتزاعی هستند که جلسه اول در مورد اونها صحبت کردیم. پس قدم اول ما پیدا کردن موجودیتهای سیستم هست.

مثال: موجودیت های سیستم ثبتنام دانشگاه

۱ – دانشجو

۲- درس

استاد $-7$ 

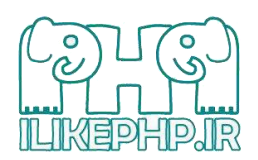

۴ – دانشگاه

سوالی که پیش میاد اینکه آیا واقعا دانشگاه موجودیت هست؟

با اینکه ما فقط یک نمونه از اون رو توی سیستم داریم. جواب این سوال بله هست. موجودیت بودن یا نبودن رو تعداد نمونه های اون نشون نمیده.

پیدا کردن موجودیتها و مدل کردن سیستم کاری هست که به مرور زمان و تجربه خیلی سادهتر میشه ولی نکاتی داره که باید توی طراحی در نظر گرفت و خیلی مهم هستند که با توجه به اینکه این اموزش، اموزش جاوا هست ما روی این موضوع وقت نمیگذاریم.

بعد از فهمیدن موجودیتهای سیستم لازم هست خصیصه ها یا ویژگیهای موجودیت و توانایی آنها را پیدا کنیم. از این به بعد به خصیصه ها field می *گ*یم و تواناییها همون متدهای موجودیت هستند.

خوب پس ما باید برای تک تک این موجودیت ها field ها رو مشخص کنیم و بعد بریم سراغ متدها

خُوب پس کلاسی به نام Student میسازیم به این صورت:

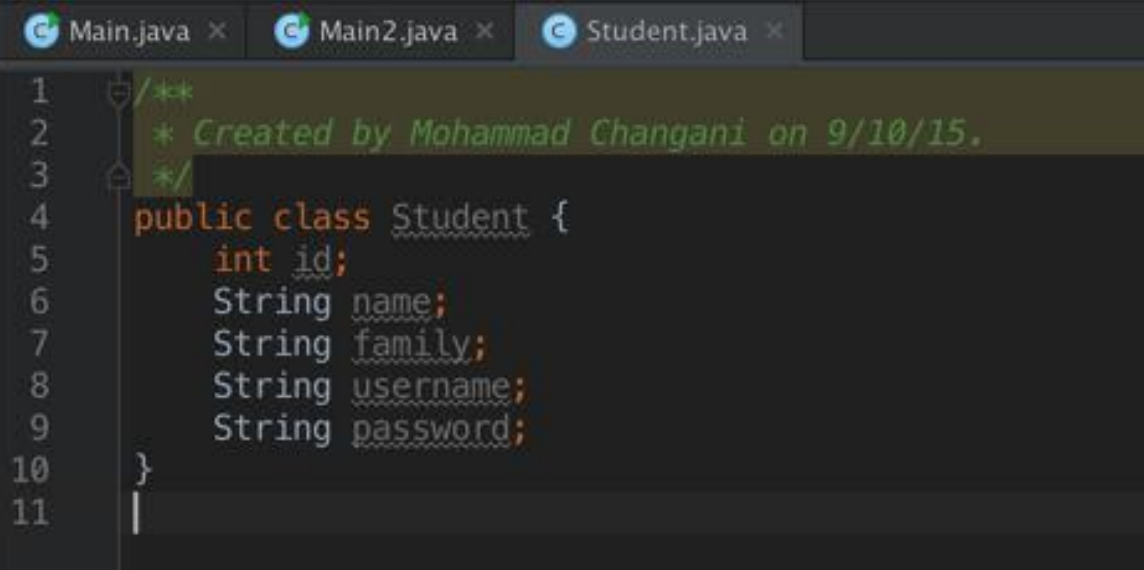

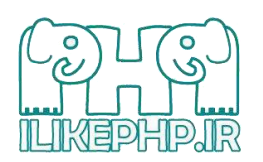

تا اینجا ما این field ها را برای دانشجو در نظر گرفتیم. شاید بعدا بهش اضافه کنیم.

خوب یک توانایی یا متد به نام printName اضافه می کنیم که اسم و فامیل را برای ما چاپ می کند به این صورت:

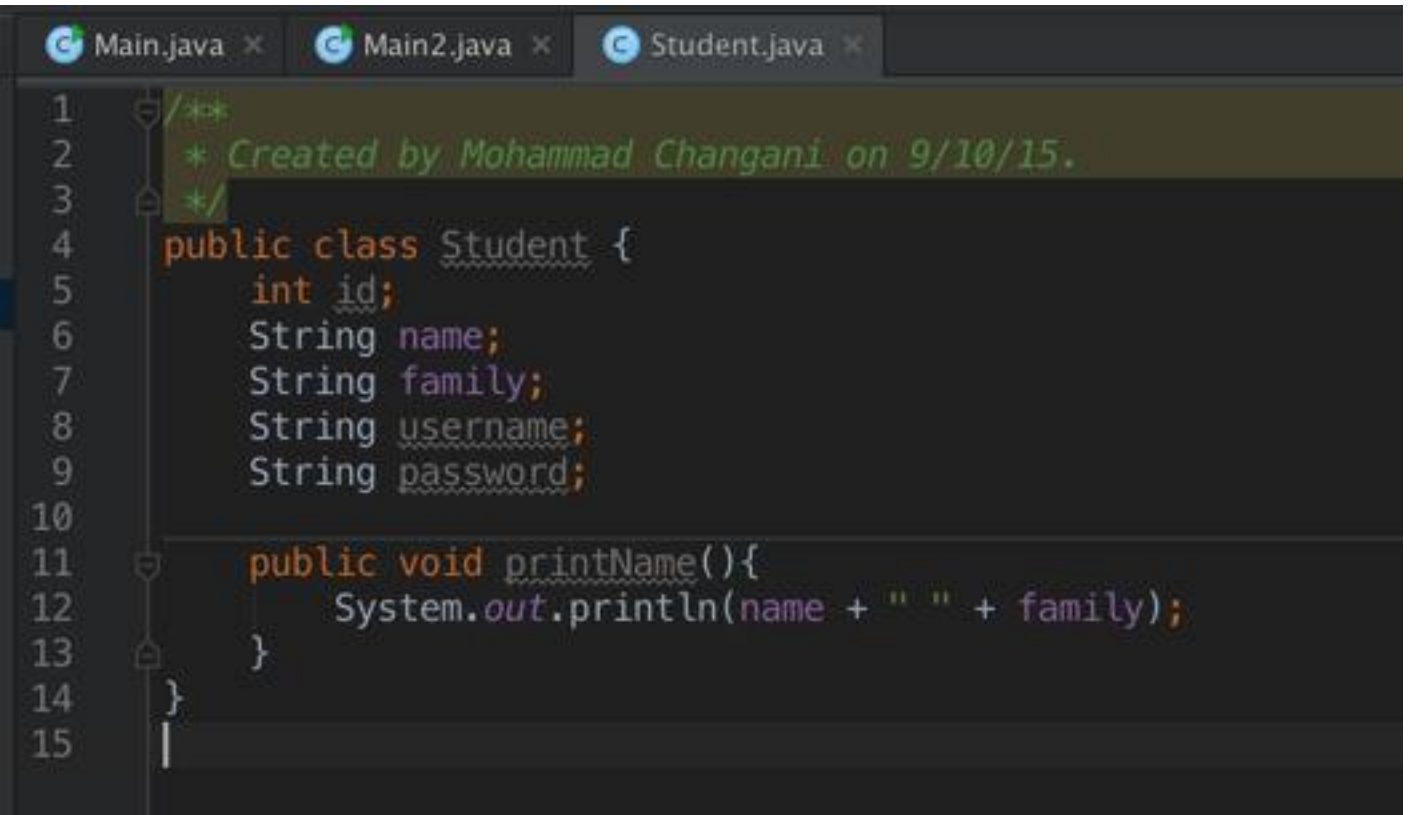

خوب الان بریم ببینیم چطوری میتونیم از این موجودیت دانشجو استفاده کرد. من نمونهای به نام ali از موجودیت دانشجو به این

صورت مے نویسم.

Student ali = new Student; $()$ 

این عبارت همون طور که میبینید از ۴ جز اصلی تشکیل شده است. از سمت چپ به راست:

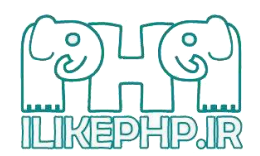

Student در واقع نوع موجودیت رو مشخص می *ک*ند و ali اسم نمونه هست که شما میتونید هر اسمی خواستین بگذارین. در واقع تا اینجا شبیه ساختن یه متغییر از جنس int هست:

int a;

که در واقع متغییری به نام a داریم از جنس int میسازیم.

کلمه Student در واقع نوع موجودیت رو مشخص می کند و ali اسم نمونه هست که شما میتونید هر اسمی خواستین بگذارین. در واقع تا اینجا شبیه ساختن یه متغییر از جنس int هست:

int a;

که در واقع متغییری به نام a داریم از جنس int میسازیم.

من یه نمونه دیگه به نام std1 هم از کلاس Student میسازم:

Student std1 = new Student; $()$ 

خوب ما میتونیم به این صورت به اجزای یک نمونه دسترسی داشته باشیم:

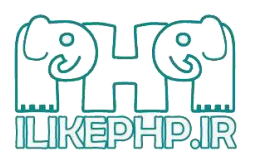

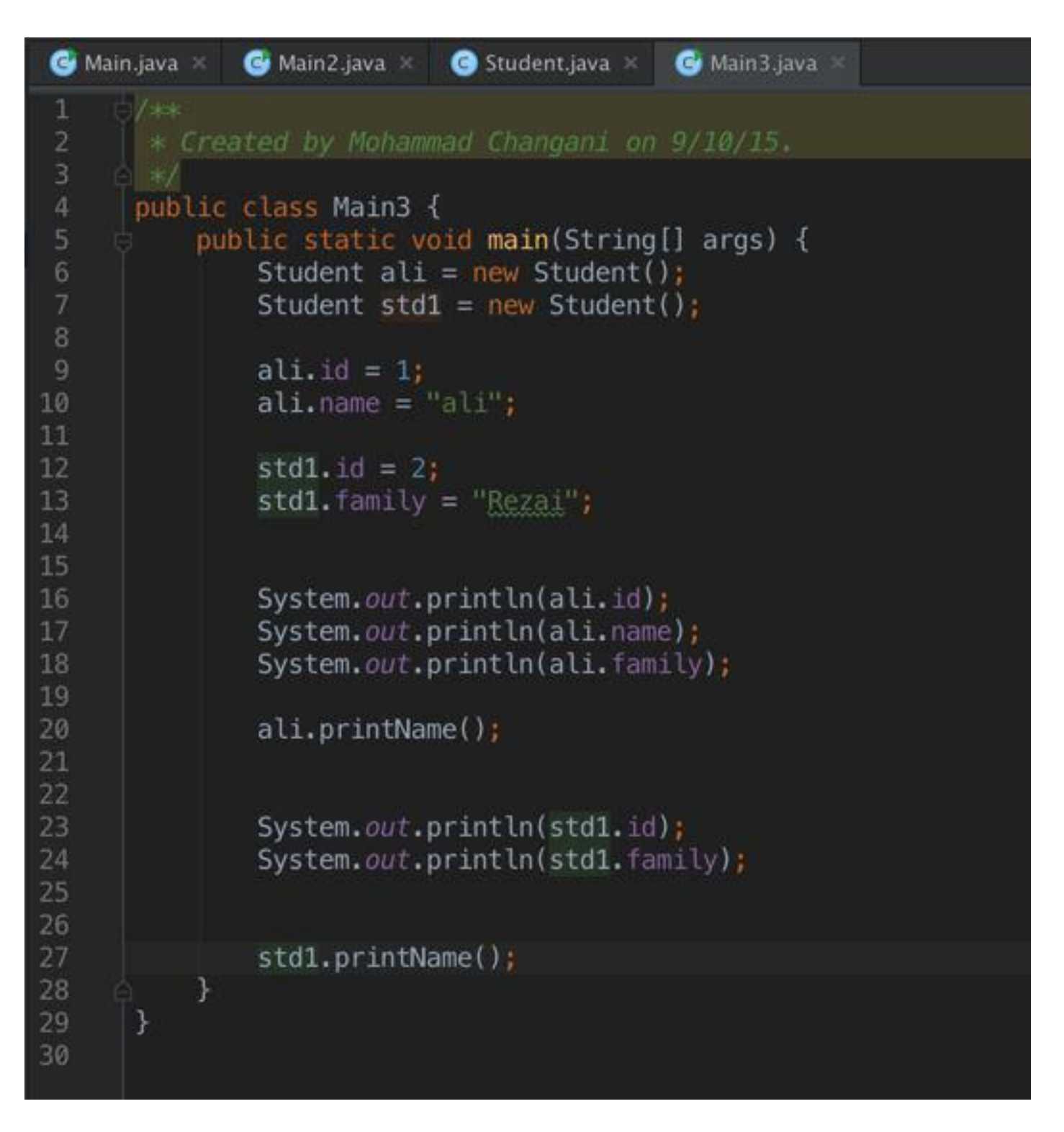

ما توی خط ۹ ویژگی id نمونه ali را مقدار ۱ قرار دادیم و در خط بعدی برای ویژگی name نمونه ali مقداری رو مشخص کردیم. خط ۱۲ و ۱۳ برای نمونه std1 و توی خط های انتهای مقدار آن ها را چاپ کردیم.

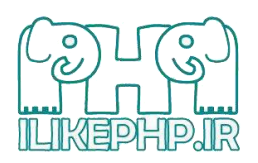

توی خط ۲۰ هم متد printName رو فراخوانی کردیم که درواقع اسم و فامیل کاربر را برای ما چاپ میکنه

فقط دقت کنید توی خط ۱۸ ما داریم field رو مقدارش رو چاپ میکنیم که مقدار دهی نکردیم بنابراین جاوا مقدار پیش فرض یعنی null رو برای ما چاپ میکند.

نکته که همه دوستان میدونند ولی لازم هست بگم اینکه هر نمونه ویژگیهای خودش رو داره و جایگاه ذخیرهسازی اونها در حافظِه متفاوت هست. یعنی id نمونه اول با id نمونه دوم و همه نمون های دیگر متفاوت هست.

تا اینجا برای این جلسه کافی هست. جلسه بعدی یا میگیریم این موجودیت رو چطور کپسوله کنیم و مطالب مرتبط با اون رو میگیم.

میدونم خیلی خیلی بحثها ابتدایی هستند ولی کم کم سرعت یادگیری رو بالا میبریم که همه بتونند استفاده کنند پس کمی صبور باشین. به جاهای خوب هم میرسیم!

فقط همون طور قول داده بودم اخر هر جلسه چندتا از نکات نگارشی توی زبان جاوا رو میگم. دقت داشته باشید که رعایت نکردن این موارد تاثیری در کامپایل شدن یا نشدن کدتون ندارد ولی برای نوشتن استاندارد لازم هست رعایت بشه.

1) نام کلاس@ا با حرف بزرگ شروع می شوند. اگر نام کلاس شامل دو کلمه یا بیشتر باشد حرف اول کلمات را بزرگ می نویسم.

Test , StudentTest, MyStudent

2)نام متغییرها و نام متدها با حرف کوچک شروع می شوند و اگر چند کلمهای بود، حرف اول کلمات بعدی بزرگ نوشته می شوند test, testStudent, printName(), name, id

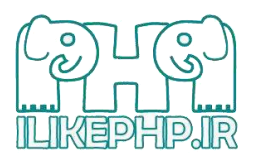

3) از - یا \_ یا \$ و کلا از سایر علامت ها برای انتخاب اسم کلاس، متد، متغییر استفاده نکنید.

# [www.ILikePHP.ir](http://www.ilikephp.ir/)